### **BAB III**

# **METODE PENELITIAN**

#### **A. Subjek Penelitian**

### **1. Populasi**

Populasi merupakan keseluruhan dari objek atau subjek yang akan diteliti. Menurut Sugiyono (Riduwan, 2006:7) populasi adalah, "wilayah generalisasi yang terdiri dari objek atau subjek yang menjadi kuantitas dan karakteristik tertentu yang ditetapkan oleh peneliti untuk dipelajari dan kemudian ditarik kesimpulannya".

Populasi dalam penelitian ini adalah seluruh siswa kelas IV SD se-Kecamatan Kesambi Kota Cirebon yang peringkat sekolahnya termasuk ke dalam kelompok tinggi. Hal tersebut sesuai dengan data yang diperoleh dari UPTD Pendidikan Kecamatan Kesambi Kota Cirebon. Peringkat ini, dikelompokkan berdasarkan jumlah nilai Ujian Nasional (UN) tingkat SD/MI Kecamatan Kesambi Kota Cirebon tahun ajaran 2011/2012, daftar SD terdapat pada Lampiran H.1. Dari semua SD yang berada di Kecamatan Kesambi Kota Cirebon sebanyak 42 SD, dibagi menjadi tiga kelompok. Kelompoknya terdiri dari kelompok tinggi, kelompok sedang, dan kelompok rendah. Urutan kelompok tinggi dari nomor 1- 14, kelompok sedang dari nomor 15-28, dan kelompok rendah dari nomor 29-42.

### **2. Sampel**

Mengingat jumlah populasinya cukup besar, maka untuk efisiensi tenaga, waktu, dan biaya, untuk dijadikan sampel dalam penelitian ini, peneliti mengambil dua Sekolah Dasar dari populasi yang berada pada kelompok tinggi.

Dalam penelitian ini, sampel yang diambil adalah dua kelas dari dua sekolah yang berbeda*.* Penelitian ini memilih SDN Karang Mulya dan SDN Pelandakan 1 dijadikan tempat penelitian. Dari dua SD yang sudah terpilih, kemudian ditentukan kelompok eksperimen dan kelompok kontrol. SDN Karang Mulya sebagai kelompok eksperimen yang pembelajarannya menggunakan media *slide interactive* dan SDN Pelandakan 1 sebagai kelompok kontrol yang pembelajarannya dilakukan secara konvensional.

Berdasarkan penjelasan di atas, maka yang dijadikan sampel untuk kelompok eksperimen dalam penelitian ini adalah siswa kelas IV SDN Karang Mulya yang berjumlah 30 siswa yang terdiri dari 13 siswa perempuan dan 17 siswa laki-laki, sedangkan siswa kelas IV SDN Pelandakan 1, yang berjumlah 30 siswa yang terdiri dari 13 siswa perempuan dan 17 siswa laki-laki, dijadikan sebagai kelompok kontrol.

#### **B. Metode/Desain Penelitian**

Metode penelitian yang digunakan adalah metode *Quasi Eksperimental Design*. Menurut Sugiyono (2012: 114), "desain ini mempunyai kelompok kontrol, tetapi tidak dapat berfungsi sepenuhnya untuk mengontrol variabelvariabel luar yang mempengaruhi pelaksanaan eksperimen".

Penelitian ini pengambilan sampelnya tidak secara acak, sehingga pola desain yang digunakan adalah pretes-postes grup kontrol tidak secara random menurut Sukardi (2005: 186), yaitu:

| Tabel 3.1                                      |        |                  |        |  |  |  |  |  |  |  |
|------------------------------------------------|--------|------------------|--------|--|--|--|--|--|--|--|
| Pretes-Postes Grup Kontrol Tidak Secara Random |        |                  |        |  |  |  |  |  |  |  |
| Grup                                           | Pretes | Variabel Terikat | Postes |  |  |  |  |  |  |  |
| Eksperimen                                     |        |                  | 6      |  |  |  |  |  |  |  |
| Kontrol                                        |        |                  |        |  |  |  |  |  |  |  |

Pada penelitian ini terdapat dua kelompok yang dijadikan subjek

penelitian, yaitu kelompok eksperimen yang diberi perlakuan dengan media *slide interactive* dan kelompok kontrol sebagai kelompok pembanding. Masing-masing kelompok diberikan tes awal (*pre-test*) dan tes akhir (*post-test*).

Pada desain penelitian ini observasi dilakukan sebanyak dua kali pada tiap kelompoknya. Pada saat observasi sebelum eksperimen, siswa diberikan tes awal (*pre-test*) kepada kelompok eksperimen maupun kelompok kontrol, gunanya untuk mengetahui kemampuan awal siswa dalam materi sumber daya alam sebelum diberikan perlakuan. Pada saat observasi untuk kelompok eksperimen, siswa diberikan tes akhir (*post-test*) dalam materi sumber daya alam gunanya untuk mengetahui kemampuan siswa sesudah diberikan *treatment* atau eksperimen. Pada kelompok kontrol juga diberikan *post-test* sesudah diberikannya pembelajaran konvensional. Dengan diberikannya *pre-test* dan *pos-test* adalah untuk melihat perbedaan terhadap hasil belajar siswa antara kelompok eksperimen yang menggunakan media *slide interactive* dan kelompok kontrol yang menggunakan pembelajaran konvensional.

#### **C. Prosedur Penelitian**

Pada penelitian ini terdapat beberapa tahapan di dalam prosedur penelitian, yaitu:

# **1. Tahap Persiapan**

Pada tahap ini, akan dilaksanakan beberapa kegiatan yaitu: pemilihan *software*, pemilihan materi pelajaran, pembuatan media *slide interactive*, pengembangan perangkat pembelajaran (RPP), penyusunan instrumen dan uji coba instrumen, mengurus perijinan penelitian, dan penentuan subjek penelitian.

#### **2. Tahap Pelaksanaan**

Pada tahap ini, kegiatan awal yang dilakukan adalah memberikan *pre-test* mengenai materi sumber daya alam kepada kelompok eksperimen maupun kelompok kontrol. Hal ini bertujuan untuk mengukur kemampuan awal siswa sebelum dilakukan pembelajaran. Selanjutnya melakukan pembelajaran dengan menggunakan media *slide interactive* untuk kelompok eksperimen dan melakukan pembelajaran konvensional untuk kelompok kontrol sesuai jadwal dan materi yang sudah ditetapkan. Untuk kelompok eksperimen, setelah diberikan pembelajaran menggunakan media *slide ineteractive* ,maka akan dilakukan tes hasil belajar siswa (*post-test*) pada kelompok eksperimen. Pada kelompok kontrol, hanya diberikan pembelajaran yang konvensional kemudian diberikannya tes hasil belajar.

### **3. Tahap Analisis Data**

Analisis data yang akan dilakukan yaitu, pengumpulan data kuantitatif dan data kualitatif. Penganalisisan hasil data kuantitatif berupa *pre-test* dan *post-test* hasil belajar siswa, sedangkan data kualitatif berupa hasil observasi kinerja guru dan aktivitas siswa selama kegiatan pembelajaran.

# **4. Tahap Pembuatan Kesimpulan**

Pada tahap ini akan dilakukan penyimpulan terhadap penelitian yang telah dilakukan berdasarkan hipotesis yang telah dirumuskan. Secara sederhana tahaptahap prosedur penelitian digambarkan dalam bagan berikut.

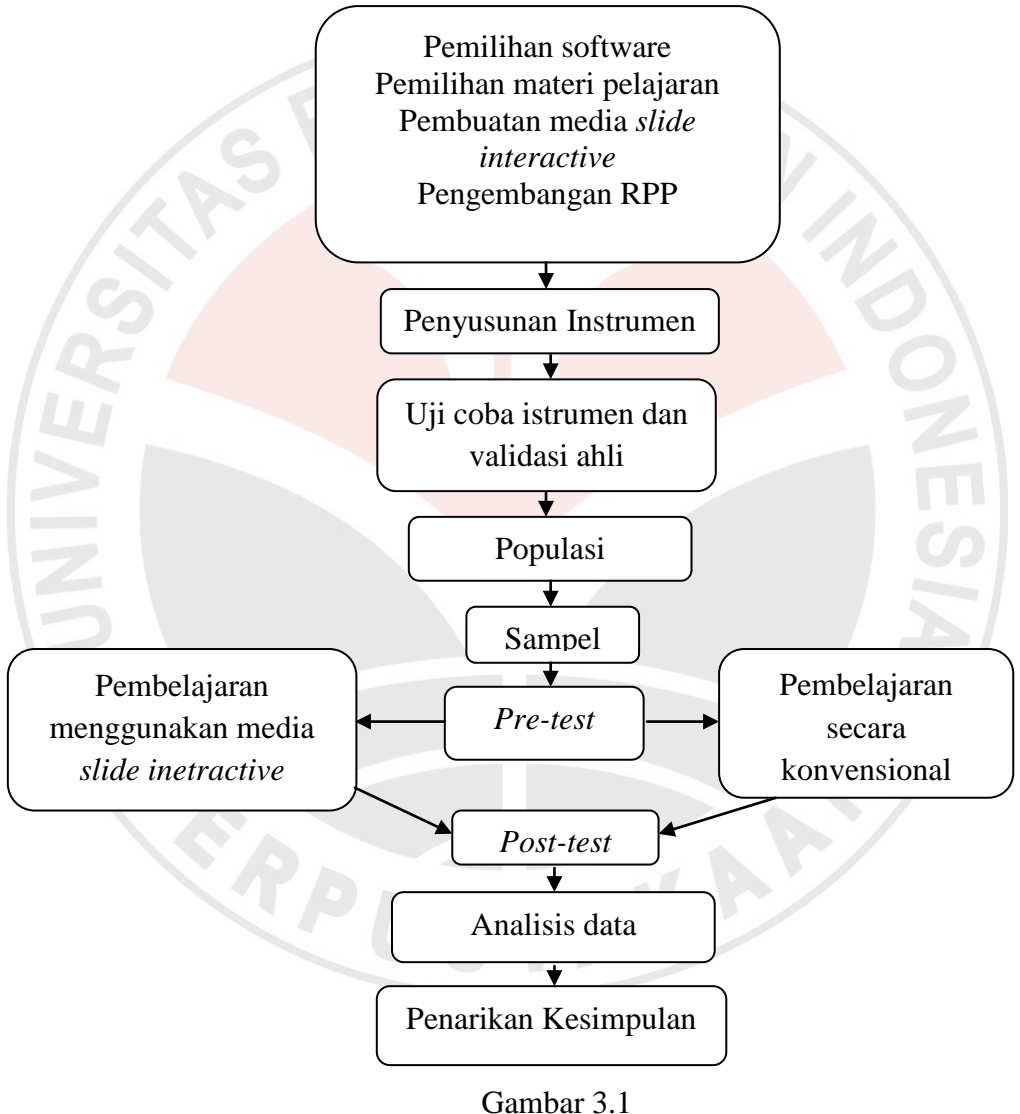

Prosedur Penelitian

# **D. Instrumen Penelitian**

Instrumen yang digunakan dalam penelitian ini adalah instrumen tes dan non tes, yang dijadikan instrumen tes yaitu soal tes hasil belajar siswa dan yang

dijadikan instrumen non tes yaitu format observasi kinerja guru dan aktivitas siswa. Format tes hasil belajar terdapat pada Lampiran B, sedangkan format observasi kinerja guru dan format observasi aktivitas siswa terdapat pada Lampiran C.

### **1. Tes Hasil Belajar**

Jumlah soal tes dalam penelitian ini sebanyak 20 butir soal yang diantaranya terdiri dari 10 soal pilihan ganda, 5 isian, dan 5 jawaban singkat. Pemilihan soal dengan bentuk tersebut bertujuan untuk mengukur sampai sejauh mana hasil belajar siswa. Instrumen tes ini digunakan pada saat *pre-test* dan *posttest*. Instrumen penelitian yang digunakan harus sudah distandarisasikan atau diujikan agar terbukti bahwa instrumen layak untuk digunakan dalam penelitian ini. Oleh karena itu, untuk mendapatkan kualitas soal yang baik harus diperhatikan kriteria yang harus dipenuhi. Di antaranya dilihat dari beberapa hal berikut, yaitu validitas soal, realibilitas soal, daya pembeda, dan tingkat kesukaran. Setelah melakukan uji validitas ternyata dari 20 soal tersebut terdapat 8 soal yang dihilangkan, karena soal-soal tersebut memiliki kriteria validitas yang rendah bahkan tidak valid. Pada penelitian ini hanya soal yang memiliki kriteria sedang dan tinggi saja yang digunakan. Adapun soal yang dipilih yaitu soal no 5, 6, 8, 9, 11, 12, 13, 15, 16, 17, 18, dan 19. Soal tersebut terdiri dari 4 item soal pilihan ganda, 4 item soal isian, dan 4 item soal uraian. Data mengenai uji validitas, reliabilitas, tingkat kesukaran, dan daya pembeda dijelaskan pada poin uji instrumen.

### **2. Observasi**

Observasi merupakan pengamatan secara langsung untuk mengukur tingkah laku siswa ataupun kegiatan siswa. Observasi menurut Sudjana (2008: 84), yaitu:

Observasi atau pengamatan sebagai alat penilaian banyak digunakan untuk mengukur tingkah laku individu ataupun proses terjadinya suatu kegiatan yang dapat diamati, baik dalam situasi yang sebenarnya maupun dalam situasi buatan.

Melalui adanya kegiatan observasi ini, peneliti dimudahkan untuk mengamati kinerja guru dan aktivitas siswa selama pembelajaran. Alat yang digunakan dalam melakukan kegiatan observasi adalah format observasi yang dibuat dalam bentuk *check-list.* Ada tiga aspek yang dinilai dalam melakukan observasi aktivitas siswa yaitu aspek minat, aspek keterlibatan, dan aspek kedisiplinan. Pada tiap-tiap aspek memiliki indikator dan masing-masing indikator memiliki kegiatan yang harus dilakukan. Setiap kegiatan memiliki skor dengan rentang antara 0 - 4 dengan deskriptor penilaian yang sudah disusun.

Tidak hanya aktivitas siswa saja yang perlu diobservasi, namun kinerja guru juga perlu diobservasi. Adapun penilaiannya berdasarkan tahap pembelajaran yang dilakukan yaitu, tahap perencanaan pembelajaran, tahap pelaksanaan pembelajaran, dan tahap evaluasi. Bentuk penilaiannya sama dengan penilaian yang ada di format observasi aktivitas siswa, namun dengan aspek dan deskriptor yang berbeda.

### **E. Uji Instrumen**

Sebelum soal diberikan kepada subjek, maka soal sebaiknya divalidasikan dahulu kepada ahlinya. Instrumen ini diujikan pada siswa kelas V (lima) SD yang sebelumnya telah memperoleh pembelajaran mengenai sumber daya alam di kelas IV (empat). Jika soal benar-benar valid, maka soal tersebut layak untuk digunakan dalam penelitian. Berikut ini akan dijelaskan mengenai krtieria-kriteria yang harus dipenuhi agar instrumen dalam penelitian ini dapat teruji kebenarannya.

### **1. Validitas Instrumen**

Pertama yang harus diperhatikan dalam menguji soal adalah dengan validitas. Menurut Arikunto (2006:168) validitas adalah, "suatu ukuran yang menunjukkan tingkat-tingkat kevalidan atau kesahihan suatu instrumen". Pendapat tersebut sejalan dengan yang diungkapkan oleh Suherman dan Sukjaya (1990: 135), "suatu alat evaluasi disebut valid (absah atau sahih) apabila alat tersebut mampu mengevaluasi apa yang seharunya dievaluasi". Dalam membuat alat evaluasi sebaiknya tipe butir soalnya mengacu pada tujuan yang akan dicapai dalam pembelajaran. Soal yang dibuat harus dapat dipahami oleh siswa. Peneliti menggunakan program *Microsoft Excel* untuk menghitung validitas seluruh soal dan validitas untuk tiap butir soal. Jika menggunakan program *Microsoft Excel*,

maka koefisien kolerasi pembandingnya yaitu nilai tabel dengan nilai 0.304, sehingga nilai hasil perhitungan koefisien korelasi lebih dari 0.304, maka soal dinyatakan valid. Adapun rumus koefesien korelasi yang dikemukakan oleh Pearson (Suherman dan Sukjaya, 1990: 154) dikenal dengan rumus *product moment raw score* sebagai berikut:

$$
r_{xy} = \frac{N \sum xy - (\sum x)(\sum y)}{[N \sum x^2 - (\sum x)^2][N \sum y^2 - (\sum y)^2]}
$$
(3.1)

DIKAN

Keterangan:

 $r_{xy}$  = koefisien korelasi antara x dan y

*N* = banyaknya subjek (testi)

 $x =$ nilai hasil uji coba

*y* = nilai rata-rata harian atau raport

Rumus tersebut berfungsi untuk menghitung validitas seluruh soal. Untuk mengetahui validitas masing-masing butir soal rumus yang digunakan yaitu rumus dalam program Excel, akan tetapi variabel *x* untuk jumlah skor soal yang akan dihitung validitasnya dan variabel *y* untuk jumlah skor seluruh soal tes hasil belajar. Indeks kriteria yang dipakai menurut Suherman dan Sukjaya (1990: 147), adalah sebagai berikut:

Tabel 3.2

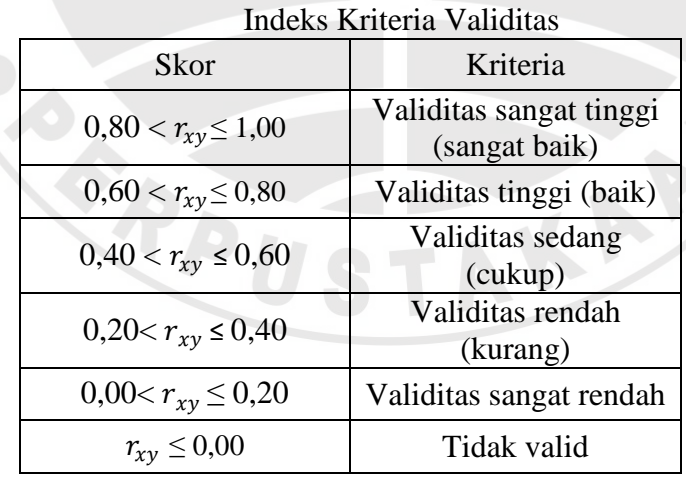

Hasil uji coba soal tes hasil belajar menunjukkan secara menyeluruh, soal atau instrumen yang digunakan dalam penelitian ini koefesien korelasinya mencapai 0.50, yang artinya validitas tes hasil belajar dalam penelitian ini termasuk pada kriteria sedang berdasarkan Tabel 3.2. Hasil perhitungan validitas butir soal dan seluruh soal terdapat pada Lampiran D.1. Validitas untuk masingmasing butir soal dapat dilihat pada Tabel 3.3 di bawah ini.

Tabel 3.3

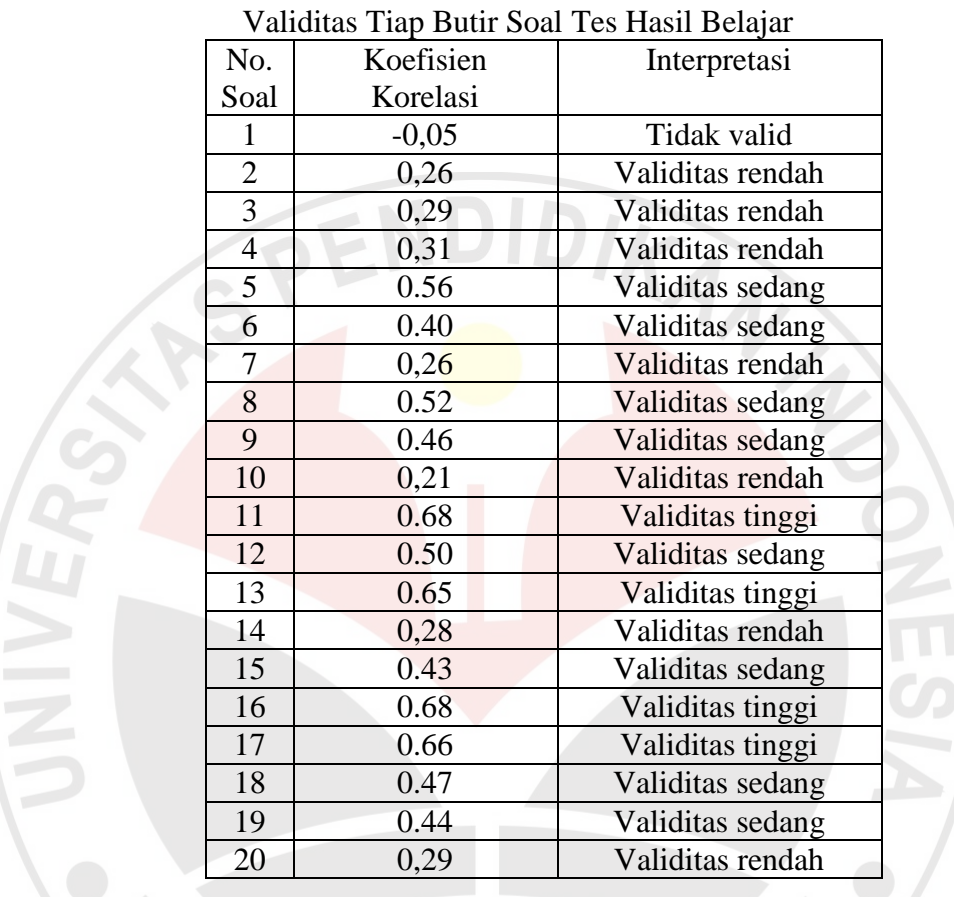

Dilihat dari tabel di atas, maka dapat disimpulkan bahwa seluruh soal yang diujikan memiliki kriteria validitasnya tinggi sebanyak 4 soal, validitas dengan kriteria sedang sebanyak 8 soal, validitas dengan kriteria rendah sebanyak 7 soal, dan sebanyak 1 soal tidak valid. Jika dibandingkan dengan  $r_{tablel} = 0,304$ , maka soal yang memiliki kriteria validitas rendah menjadi tidak valid.

#### **2. Reliabilitas Instrumen**

Selain validitas reliabilitas juga harus diperhatikan untuk menguji soal Menurut Maulana (2009: 45), "istilah reliabilitas mengacu kepada kekonsistenan skor yang diperoleh, seberapa konsisten skor tersebut untuk setiap individu dari suatu daftar instrumen terhadap yang lainnya".

Reliabilitas menurut Wahyudin, *et al*. (2006: 146), adalah "reliabilitas tes menunjukkan tingkat keajegan suatu tes, yaitu sejauhmana tes tersebut dapat dipercaya untuk menghasilkan skor yang ajeg/konsisten". Hal tersebut sesuai dengan pendapat Suherman dan Sukjaya (1990: 167), "reliabilitas suatu alat ukur atau alat evaluasi dimaksudkan sebagai suatu alat yang memberikan hasil yang tetap sama (konsisten, ajeg)".

Dapat disimpulkan bahwa reliabilitas adalah tingkat keajegan dari skor yang diperoleh, meskipun diteskan pada kondisi yang berbeda menghasilkan skor yang konsisten atau tetap sama. Rumus yang dipakai untuk menghitung reliabilitas dalam penelitian ini adalah Koefisien Alfa  $(d)$  dari Cronbach (Ali dan Abdurrahman, 2009:38), yaitu:

$$
r_{11} = \left[\frac{k}{k-1}\right] \left[1 - \frac{\sum \sigma_i^2}{\sigma_t^2}\right]
$$
 (3.2)

Dimana:

Rumus Varians =  $\sigma^2 = \frac{\sum x^2 - \frac{(\sum x)^2}{N}}{N}$  $\boldsymbol{N}$  $\boldsymbol{N}$ 

 $r_{11}$  = Reliabilitas instrumen/koefisien alfa

 $k =$ Banyaknya butir soal

 $\sum \sigma_i^2$  = Jumlah varians buling

 $\sigma_t^2$  $=$  Varians total

 $N =$  Jumlah responden

Indeks kriteria reliabilitas yang dibuat oleh J.P. Guliford (Suherman dan Sukjaya, 1990: 177), adalah sebagai berikut:

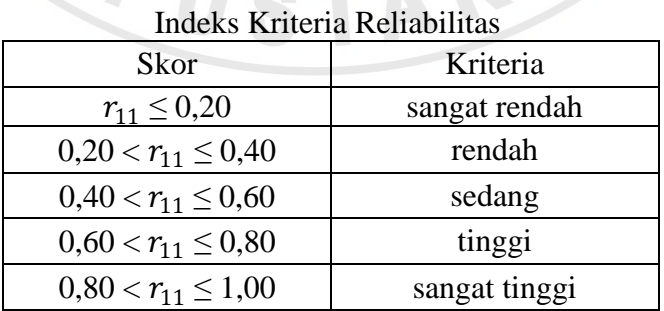

Tabel 3.4

Dari kriteria yang ada pada Tabel 3.4, hasil uji coba instrumen menunjukkan pada kriteria pada 0.76 yang artinya derajat reliabilitas tinggi. Hasil perhitungan reliabilitas soal terdapat pada Lampiran D.2.

### **3. Tingkat Kesukaran Instrumen**

Menurut Sudjana (2008:135), "tingkat kesukaran soal dipandangi dari kesanggupan atau kemampuan siswa dalam menjawabnya, bukan dilihat dari sudut guru sebagai pembuat soal". Setiap soal yang dibuat harus seimbang sesuai dengan kategori kemampuannya. Kategori mudah dan sukar harus lebih sedikit dari kategori sedang. Rumus yang digunakan untuk menghitung tingkat kesukaran soal obyektif dan soal uraian dibedakan. Berikut adalah rumus yang digunakan untuk menghitung tingkat kesukaran soal bentuk obyektif menurut Arifin (2009: 266), yaitu:

# $TK = (WL+WH) \times 100\%$  $(nL+nH)$

Keterangan:

 $TK = Tingkat Kesukaran$ 

 $WL =$  jumlah siswa yang menjawab salah dari kelompok rendah

 $WH =$  jumlah siswa yang menjawab salah dari kelompok tinggi

 $nL = j$ umlah kelompok rendah

 $nH =$  jumlah kelompok tinggi

Hal pertama yang harus dilakukan untuk menganalisis tingkat kesukaran soal bentuk objektif adalah siswa diurutkan dari yang mendapatkan nilai tertinggi sampai dengan yang mendapatkan nilai terendah. Selanjutnya, diambil 27% dari jumlah siswa, sehingga didapat dua kelompok masing-masing kelompok berjumlah 12 orang. Kelompok tinggi adalah siswa yang mendapat nilai tertinggi dan kelompok rendah adalah siswa yang mendapatkan nilai terendah. Berikut adalah data siswa yang menjawab salah dari hasil uji coba soal bentuk obyektif.

(3.3)

|                | <b>Nomor Soal</b> |                |                |                |                |                |                |                |                |                |                |                |              |                |                |
|----------------|-------------------|----------------|----------------|----------------|----------------|----------------|----------------|----------------|----------------|----------------|----------------|----------------|--------------|----------------|----------------|
| No. Responden  | 1                 | $\overline{2}$ | 3              | 4              | 5              | 6              | 7              | 8              | 9              | 10             | 11             | 12             | 13           | 14             | 15             |
| 1              | 1                 | 1              | -1             | 1              | 1              | 1              | 1              | -1             | 1              | 1              | 1              | 1.             | 1            | $\overline{0}$ | 1              |
| 24             | 1                 | -1             |                | 1              |                |                |                | 1<br>н         | 1              | $\overline{0}$ | 1<br>н         |                | 1            | 1              |                |
| 15             | 1                 | 1              | $\theta$       | 1              |                | 1              | $\overline{0}$ |                | 1              | $\overline{0}$ |                |                | 1            | 1              | 1              |
| 16             | 1                 | 1              | $\Omega$       | 1              |                |                |                |                | 1              | $\overline{0}$ | 1              |                | 1            | 1              | $\overline{0}$ |
| 29             | $\mathbf{1}$      | 1              |                | 1              |                | $\theta$       | $\overline{0}$ |                | 1              | $\overline{0}$ |                |                | 1            | $\overline{0}$ | 1              |
| 25             | $\mathbf{1}$      | $\overline{0}$ |                | 1              |                | $\overline{0}$ |                |                | $\overline{0}$ | $\overline{0}$ | 1              |                | 1            | $\overline{0}$ | 1              |
| 28             | 1                 |                |                | 1              | 1              | $\mathbf{1}$   |                | 1              | $\overline{0}$ | $\overline{0}$ |                |                |              | $\overline{0}$ | $\theta$       |
| 31             | $\mathbf{1}$      |                |                | $\mathbf{1}$   | $\overline{0}$ | 1              | $\overline{0}$ | 1              | $\mathbf{1}$   | $\overline{0}$ |                |                |              | 1              | 1              |
| $\overline{2}$ | $\mathbf{1}$      | 1              |                | $\mathbf{1}$   |                |                | $\overline{0}$ | $\overline{0}$ | 1              | 1              | 1              |                | 1            | 1              | 1              |
| 41             | 1                 | 1              | $\overline{0}$ | 1              | 1              | $\overline{0}$ | 1              | 1              | 1              | $\overline{0}$ | $\mathbf{1}$   | $\mathbf{1}$   | 1            | $\overline{0}$ | 1              |
| 14             | $\mathbf{1}$      | 1              | $\Omega$       | $\mathbf{1}$   | 1              | 1              | 1              | $\Omega$       | $\overline{0}$ | 1              | 1              |                | 1            | $\overline{0}$ | 1              |
| 42             | 1                 | 1              | $\overline{0}$ | $\overline{0}$ | 1              | $\overline{0}$ | $\mathbf{1}$   | 1              | $\overline{0}$ | $\overline{0}$ | 1              | đ              | $\mathbf{1}$ | 1              | 1              |
| Jumlah         | $\boldsymbol{0}$  |                | 5              | $\mathbf{1}$   |                | 4              | $\overline{4}$ | $\overline{2}$ | $\overline{4}$ | 9              | $\overline{0}$ | $\overline{0}$ | $\theta$     | 6              | $\overline{2}$ |

Tabel 3.5 Jawaban Kelompok Tinggi Soal Obyektif

Selain data siswa pada kelompok tinggi yang salah dalam menjawab soal obyektif, ada juga data dari kelompok rendah yang dalam menjawab soal obyektif salah, dapat dilihat pada Tabel 3.6 berikut ini. 

| Jawaban Kelompok Rendah Soal Obyektif |                |                   |                |                |                |                |                  |                |                |                |                |                |                |                |                |
|---------------------------------------|----------------|-------------------|----------------|----------------|----------------|----------------|------------------|----------------|----------------|----------------|----------------|----------------|----------------|----------------|----------------|
|                                       |                | <b>Nomor Soal</b> |                |                |                |                |                  |                |                |                |                |                |                |                |                |
| No. Responden                         | л              | $\overline{2}$    | 3              | 4              | 5              | 6              | 7                | 8              | 9              | 10             | 11             | 12             | 13             | 14             | 15             |
| 9                                     | $\mathbf{1}$   | 1                 | $\mathbf{1}$   |                | T              | $\overline{0}$ | $\boldsymbol{0}$ | $\overline{0}$ | $\overline{0}$ | $\overline{0}$ | $\mathbf{1}$   | $\overline{0}$ |                | 1              | $\overline{0}$ |
| 22                                    | $\mathbf{1}$   |                   | 1              |                | $\overline{0}$ | $\overline{0}$ | $\mathbf{1}$     | $\overline{0}$ | $\overline{0}$ | $\overline{0}$ | 1              |                | $\overline{0}$ | $\overline{0}$ | 1              |
| 12                                    | 1              | $\overline{0}$    | 1              |                | $\overline{0}$ | $\overline{0}$ | $\overline{0}$   | $\overline{0}$ | $\overline{0}$ | $\overline{0}$ | $\overline{0}$ | $\mathbf{1}$   | $\theta$       | $\overline{0}$ | 1              |
| 3                                     | $\mathbf{1}$   |                   | $\overline{0}$ |                | $\overline{0}$ | $\overline{0}$ | $\overline{0}$   | $\theta$       | 1<br>1         | 1              | 1              |                | $\theta$       | $\overline{0}$ | $\overline{0}$ |
| 37                                    | $\mathbf{1}$   |                   | $\mathbf{1}$   |                | $\overline{0}$ | $\overline{0}$ | $\mathbf{1}$     | $\mathbf{1}$   | $\overline{0}$ | $\overline{0}$ | 1              | $\theta$       | $\theta$       | $\mathbf{1}$   | 1              |
| 21                                    | 1              | 0                 | 1              |                | $\overline{0}$ | $\overline{0}$ | $\overline{0}$   | $\overline{0}$ | $\overline{0}$ | $\theta$       | $\overline{0}$ | $\overline{0}$ | $\theta$       | $\overline{0}$ | 1              |
| 44                                    | 1              | 1                 | $\overline{0}$ | $\overline{0}$ |                | $\overline{0}$ | $\overline{0}$   | $\overline{0}$ | $\overline{0}$ |                | $\theta$       | г              | 1              | $\overline{0}$ | $\overline{0}$ |
| 5                                     | 1              | 0                 | 1              |                | $\theta$       | 1              | $\overline{0}$   | $\theta$       | $\theta$       | $\theta$       | 1              | $\theta$       | $\theta$       | $\mathbf{1}$   | $\theta$       |
| 34                                    | 1              |                   | $\overline{0}$ |                | $\overline{0}$ | $\overline{0}$ | $\overline{0}$   | $\overline{0}$ | $\overline{0}$ | $\overline{0}$ | 1              | $\overline{0}$ | $\overline{0}$ | $\overline{0}$ | $\overline{0}$ |
| 20                                    | 1              |                   | $\overline{0}$ | 0              | $\overline{0}$ | $\overline{0}$ | $\overline{0}$   | $\overline{0}$ | $\overline{0}$ | $\overline{0}$ | $\overline{0}$ | $\overline{0}$ | $\theta$       | $\overline{0}$ | $\overline{0}$ |
| 10                                    | $\mathbf{1}$   |                   | 1              |                | $\overline{0}$ | $\overline{0}$ | $\overline{0}$   | $\overline{0}$ | $\overline{0}$ | $\overline{0}$ | 1              | $\overline{0}$ | $\theta$       | $\overline{0}$ | $\overline{0}$ |
| 36                                    | $\mathbf{1}$   |                   | $\overline{0}$ |                | $\overline{0}$ | $\overline{0}$ | 1                | $\overline{0}$ | $\overline{0}$ | $\overline{0}$ | $\theta$       | $\overline{0}$ | $\theta$       | $\overline{0}$ | $\overline{0}$ |
| Jumlah                                | $\overline{0}$ | 3                 | 5              | $\overline{2}$ | 10             | 11             | 9                | 11             | 11             | 10             | 5              | 8              | 10             | 9              | 8              |

Tabel 3.6 Jawaban Kelompok Rendah Soal Obyektif

×

Dari data yang diperoleh pada tabel sebelumnya, maka berdasarkan hasil uji coba yang telah dilakukan, tingkat kesukaran soal bentuk objektif dapat dilihat pada Tabel 3.7. Menurut Arifin (2009: 270), kriteria penafsiran tingkat kesukaran soal adalah sebagai berikut:

- a. Jika jumlah persentase sampai dengan 27% termasuk mudah.
- b. Jika jumlah persentase 28% 72% termasuk sedang.
- c. Jika jumlah persentase 73% ke atas termasuk sukar.

| <b>Nomor</b><br>Soal | WL             | WH             | $WL + WH$      | Tingkat<br>Kesukaran |        |  |  |
|----------------------|----------------|----------------|----------------|----------------------|--------|--|--|
| 1.                   | $\overline{0}$ | $\overline{0}$ | $\overline{0}$ | 0%                   | Mudah  |  |  |
| 2.                   | 3              | $\mathbf{1}$   | $\overline{4}$ | 17%                  | Mudah  |  |  |
| 3.                   | 5              | 5              | 10             | 41,7%                | Sedang |  |  |
| 4.                   | $\overline{2}$ | 1              | 3              | 12,5%                | Mudah  |  |  |
| 5.                   | 10             | 1              | 11             | 45,8%                | Sedang |  |  |
| 6.                   | 11             | $\overline{4}$ | 15             | 62,5%                | Sedang |  |  |
| 7.                   | 9              | $\overline{4}$ | 13             | 54,2%                | Sedang |  |  |
| 8.                   | 11             | $\overline{2}$ | 13             | 53,2%                | Sedang |  |  |
| 9.                   | 11             | $\overline{4}$ | 15             | 62,5%                | Sedang |  |  |
| 10.                  | 10             | 9              | 19             | 79,2%                | Sukar  |  |  |
| 11.                  | 5              | $\overline{0}$ | $\overline{5}$ | 20,8%                | Mudah  |  |  |
| 12                   | 8              | $\overline{0}$ | 8              | 33,3%                | Sedang |  |  |
| 13.                  | 10             | $\overline{0}$ | 10             | 41,7%                | Sedang |  |  |
| 14.                  | 9              | 6              | 15             | 62,5%                | Sedang |  |  |
| 15.                  | 8              | $\overline{2}$ | 10             | 41,7%                | Sedang |  |  |

Tabel 3.7 Tingkat Kesukaran Soal Bentuk Objektif

Jika pada soal obyektif tiap-tiap item soal skornya satu, maka pada soal bentuk uraian tiap-tiap item soal memiliki skor yang berbeda dan skornya pun lebih dari satu. Cara untuk menghitung tingkat kesukaran bentuk soal uraian menurut menurut Arifin (2009: 273), yaitu:

Cara menghitung tingkat kesukaran untuk soal bentuk uraian adalah menghitung berapa persen peserta didik yang gagal menjawab benar atau ada di bawah batas lulus (*passing grade*) untuk tiap-tiap soal. Untuk menafsirkan tingkat kesukaran soalnya dapat digunakan kriteria sebagai berikut.

- a. Jika jumlah peserta didik yang gagal mencapai 27% termasuk mudah.
- b. Jika jumlah peserta didik yang gagal antara 28% sampai 72% termasuk sedang.
- c. Jika jumlah peserta didik yang gagal 72% ke atas termasuk sukar.

$$
TK = \frac{jumla h \text{ siswa yang gagal}}{jumla h \text{ siswa keseluru han}} \chi 100\%
$$
\n(3.4)

Data yang diperoleh dari hasil uji coba, untuk jumlah dari seluruh siswa yang menjawab benar dan salah pada soal uraian. Dapat dilihat pada Tabel 3.8 berikut ini.

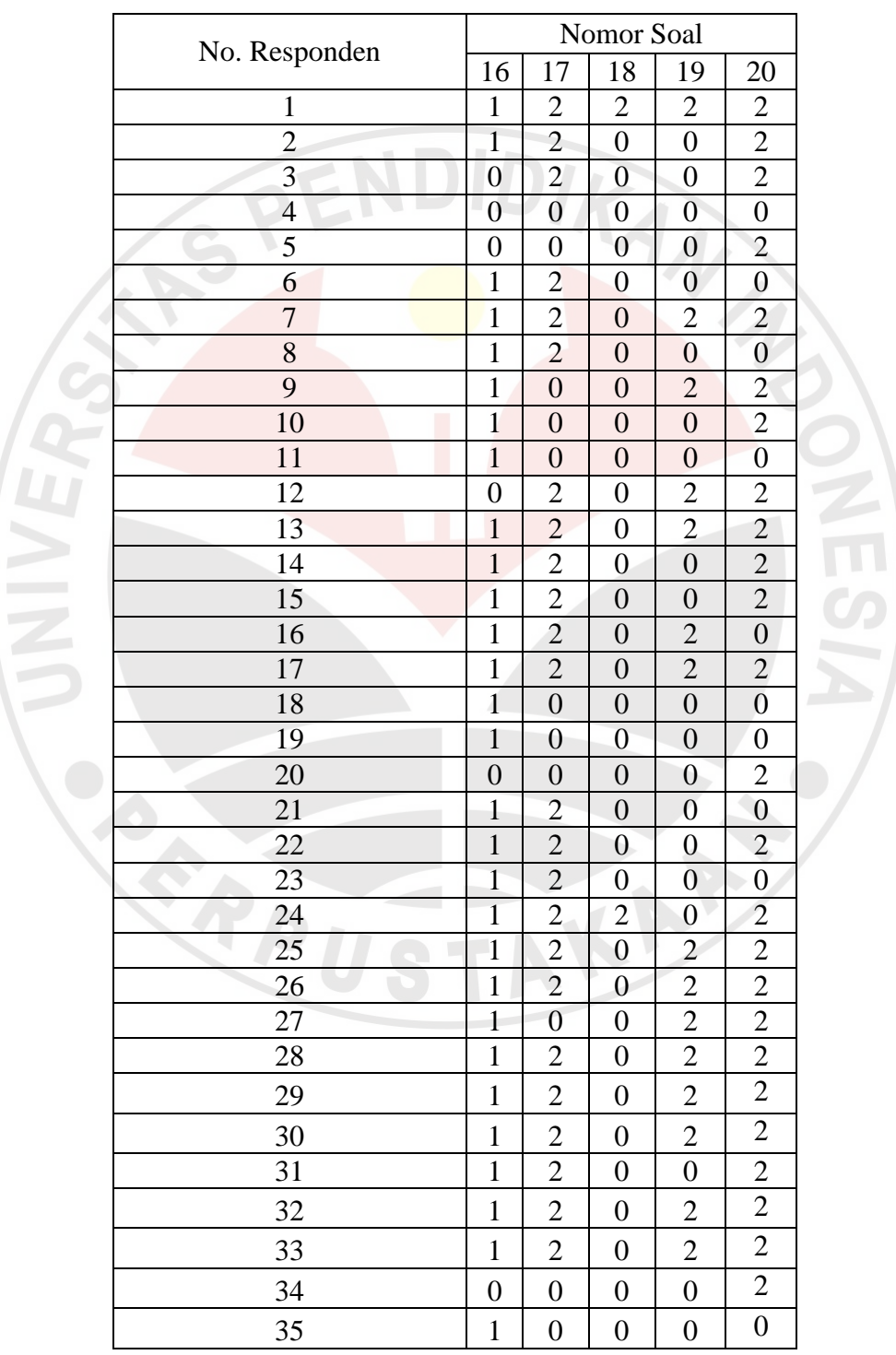

Tabel 3.8 Jawaban Siswa Pada Soal Bentuk Uraian

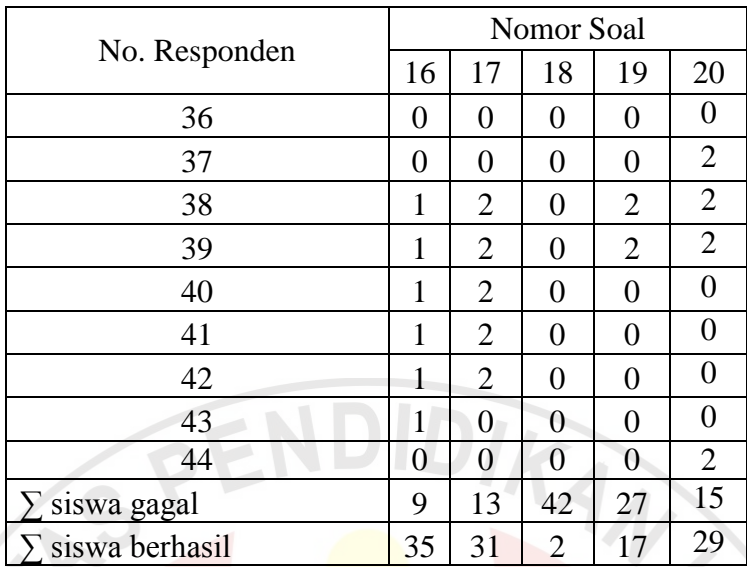

Dari data yang diperoleh dari hasil uji coba, maka tingkat kesukaran soal bentuk uraian dapat dilihat pada Tabel 3.9 berikut.

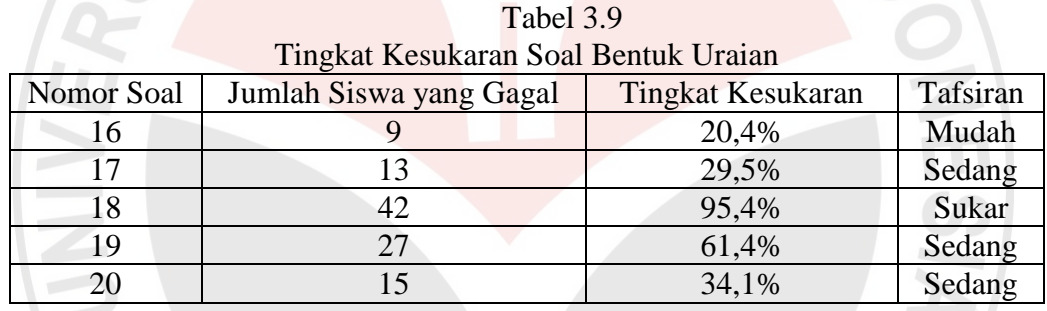

Dari seluruh hasil analisis uji coba soal, maka dapat disimpulkan soal tersebut sudah memiliki ketiga kategori kemampuan, yaitu mudah, sedang dan sukar.

# **4. Daya Pembeda Instrumen**

Daya pembeda juga sangat penting untuk menganalisis setiap butir-butir soal, sehingga dengan menganalisis daya pembeda pada tiap soalnya, peneliti dapat membedakan siswa yang prestasinya tinggi maupun rendah. Menurut Sudjana (2008:141), yaitu:

Analisis daya pembeda mengkaji butir-butir soal dengan tujuan untuk mengetahui kesanggupan soal dalam membedakan siswa yang tergolong mampu (tinggi prestasinya) dengan siswa yang tergolong kurang atau lemah prestasinya.

Tes yang memiliki daya pembeda adalah tes yang apabila diberikan pada siswa yang prestasinya tinggi, maka hasil yang dicapai akan tinggi dan siswa yang prestasinya rendah, hasil yang dicapai pun rendah. Namun, jika soal yang diberikan hasilnya tidak sesuai dengan kemampuan yang dimiliki siswa, maka tidak ada daya pembeda. Untuk menghitung daya pembeda menurut Arifin (2009: 273), setiap butir soal dapat digunakan rumus sebagai berikut:

$$
DP = \frac{(WL - WH)}{n} \tag{3.5}
$$

Keterangan:

 $DP = daya$  pembeda.

 $WL =$  jumlah siswa yang gagal dari kelompok rendah.

 $WH =$  jumlah siswa yang gagal dari kelompok tinggi.

 $n = 27\% x$ 

Adapun kriteria untuk menafsirkan DP menurut Wahyudin, *et al*. (2006: 96), yaitu:

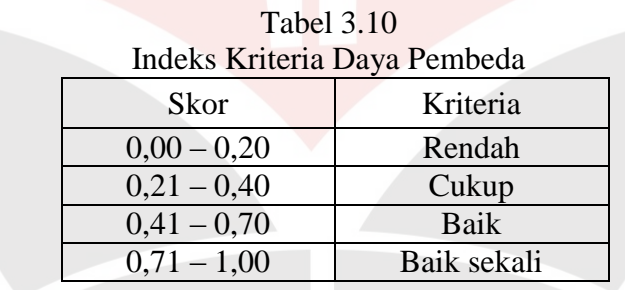

Dari semua soal yang sudah diujikan daya pembedanya sebagian besar memiliki kriteria yang rendah. Hasil dari seluruh uji validitas sampai uji daya pembeda, soal yang diujikan ternyata ada yang rendah bahkan tidak valid, oleh karena itu setelah berkonsultasi dengan yang ahlinya, soal yang memiliki kriteria validitas yang rendah sebaiknya dihilangkan karena jika dibandingkan dengan  $r_{tablel} = 0,304$ , soal yang berkriteria rendah menjadi tidak valid.

Soal yang memiliki validitas yang sedang dan tinggi saja yang diambil untuk instrumen penelitian. Nomor soal yang diambil yaitu 5, 6, 8, 9, 11, 12, 13, 15, 16, 17, 18, dan 19. Soal-soal tersebutlah yang sudah baik digunakan untuk penelitian.

Dari data yang diperoleh, maka hasil uji coba memiliki daya pembeda yang ada pada tabel berikut ini.

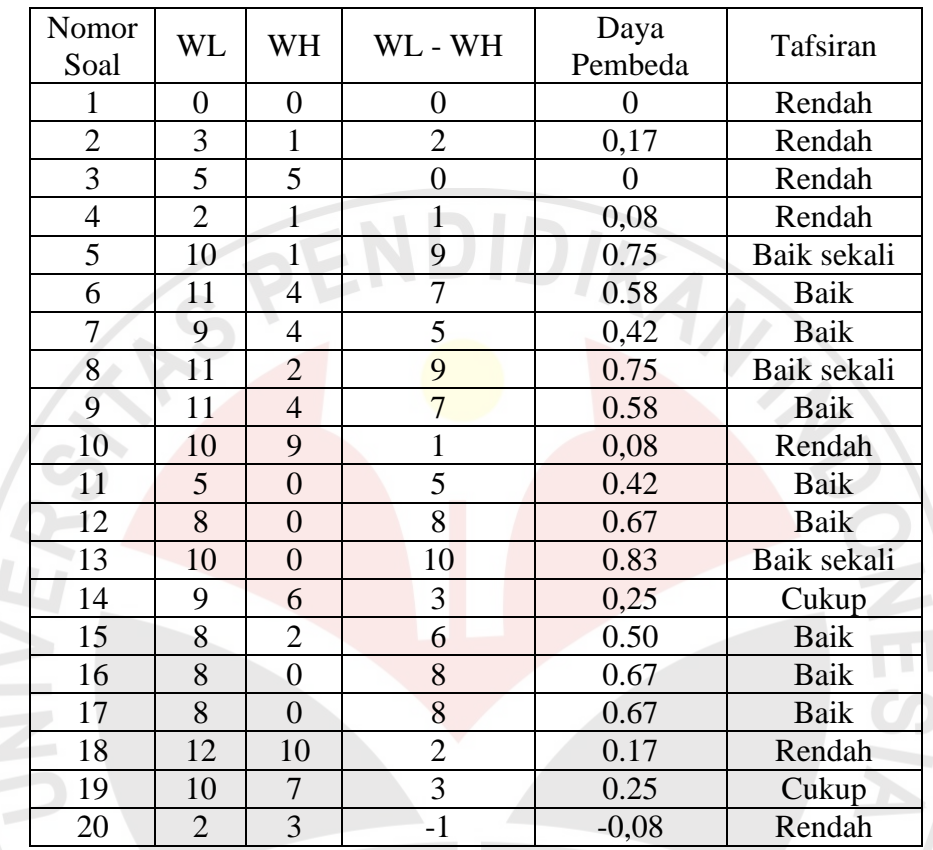

# Tabel 3.11 Daya Pembeda

# **F. ANALISIS DATA**

Data yang diperoleh dari hasil penelitian ini yaitu data kuntitatif dan data kualitatif. Data kuantitatif yaitu data yang diperoleh dari tes hasil belajar siswa (*pre-test* dan *post-test*) dan yang menjadi data kualitatif adalah data hasil pengamatan atau observasi.

# **1. Data Kuantitatif**

Data kuantitatif dalam penelitian ini adalah data tes hasil belajar dan dilakukan analisis sebanyak dua kali. Analisis dimulai dengan menganalisis hasil *pre-test*. Tujuan diadakannya *pre-test* untuk mengetahui kemampuan awal siswa sebelum diberi perlakuan dan menganalisis hasil *post-test* untuk mengetahui perbedaan kemampuan siswa yang melakukan pembelajaran dengan menggunakan media *slide interactive* dengan siswa yang melakukan pembelajaran

secara konvensional. Agar data yang dianalisis memiliki pengujian yang ajeg, maka diperlukan uji normalitas dan uji homogenitas data. Hal tersebut sesuai dengan yang diungkapkan oleh Sudjana (2005: 292), "sedikit terjadi penyimpangan dari nomalitas dan atau dari sifat homogenitas varians, biasanya hanya memberikan akibat buruk yang kecil terhadap hasil pengujian dan kesimpulannya".

Dari pernyataan tersebut dapat membuktikan bahwa data yang terlebih dahulu di uji normalitas dan homogenitasnya akan memberikan kesalahan yang kecil dan tidak terlalu besar terhadap hasil pengujiannya. Berikut adalah langkahlangkah pengujiannya.

### **a. Uji Normalitas**

Untuk mengetahui data yang dianalisis berditribusi normal atau tidak normal, maka dilakukan uji normalitas data menggunakan statistik inferensial atau parametrik. Pada penelitian ini menggunakan Chi kuadrat, karena menurut Soepeno (2002: 106),

Banyak desain penelitian yang bertolak pada sampel yang berdistribusi normal, demikian pula banyak analisis statistik yang berangkat dari data berdistribusi normal. Untuk mengetahui apakah sampel penelitian mempunyai data berdistribusi normal dapat dipakai rumusan Chi kuadrat.

Peneliti menggunakan rumus uji chi-kuadrat untuk menghitung uji normalitas. Langkah- langkah yang digunakan untuk menghitung uji Chi kuadrat (Riduwan, 2006:188-191), adalah sebagai berikut:

- 1) Menentukan skor besar dan kecil.
- 2) Menentukan Rentangan (R).
- 3) Menentukan Banyaknya Kelas (BK):  $BK = 1 + 3,3$ , log n (Rumus Sturgess) (3.6)

4) Menentukan panjang kelas (i)

$$
i = \frac{R}{BK} \tag{3.7}
$$

A

Tabel 3.12 Distribusi Frekuensi

| DISUIQUSI I IQNUQIISI |                |  |                      |      |                                     |                                   |  |  |  |  |  |
|-----------------------|----------------|--|----------------------|------|-------------------------------------|-----------------------------------|--|--|--|--|--|
| No                    | Kelas Interval |  | $\mathbf{v}$ 1<br>лі | 77 T | V <sub>1</sub><br>$\cdot$ $\Lambda$ | $\int \mathbf{v} \, \mathbf{i}^2$ |  |  |  |  |  |
|                       |                |  |                      |      |                                     |                                   |  |  |  |  |  |
|                       | Jumlah         |  |                      |      |                                     |                                   |  |  |  |  |  |

5) Menentukan rata-rata atau mean  $(\bar{X})$ 

$$
\bar{X} = \frac{\sum f X i}{n} \tag{3.8}
$$

6) Menentukan simpangan baku (S)

$$
S = \sqrt{\frac{n \sum fxi^{2} - (\sum fx)^{2}}{n.(n-1)}}
$$
(3.9)

- 7) Membuat daftar frekuensi yang diharapkan dengan jalan:
	- a) Menentukan batas kelas, yaitu angka skor kiri kelas interval pertama dikurangi 0,5 dan kemudian angka skor kanan pada kelas interval ditambah 0,5.
- b) Mencari nilai Z-Score untuk batas kelas interval dengan rumus:  $Z =$  $Batas$   $Kelas - \bar{X}$  $(2.10)$

$$
Z = \frac{1}{s} \tag{3.10}
$$

- c) Mencari luas 0-Z dari tabel Kurve Normal dari 0 Z dengan menggunakan angka-angka untuk batas kelas.
- d) Mencari luas tiap kelas interval dengan jalan mengurangkan angkaangka 0 – Z, yaitu angka baris pertama dikurangi baris kedua, angka baris kedua dikurangi baris ketiga, dan begitu seterusnya. Kecuali untuk angka yang berbeda pada baris paling tengah ditambahkan pada baris berikutnya.
- e) Mencari frekuensi yang diharapkan (fe) dengan cara mengalikan luas tiap interval dengan jumlah responden.
- f) Membuat tabel penolong.

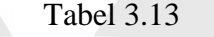

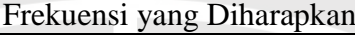

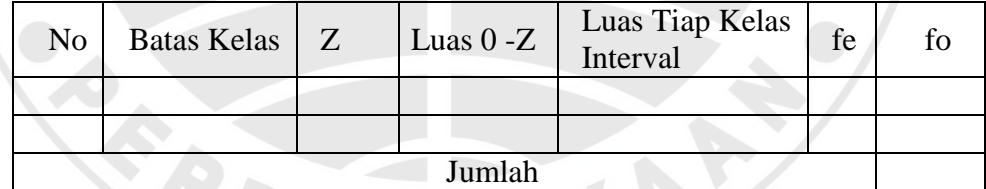

g) Mencari chi-kuadrat ( $X^2$  hitung) dengan rumus,

$$
X^{2} = \sum_{i=1}^{k} \frac{(fo - fe)^{2}}{fe}
$$
 (3.11)

h) Membandingkan  $(X^2_{hitung})$  dengan  $(X^2_{table})$ , dengan kaidah keputusan:

Jika  $X^2_{hitung} \geq X^2_{table}$  berarti distribusi data tidak normal. Jika  $X^2_{hitting} \leq X^2_{table}$  berarti distribusi data normal.

#### **b. Uji Homogenitas**

Setelah semua data di uji normalitasnya dan ternyata seluruh datanya terdistribusi normal, maka dilanjutkan dengan uji homogenitas. Uji homogenitas berfungsi untuk melihat adanya keseragaman atau tidak varians dari tiap sampel. Langkah- langkah untuk uji homogenitas adalah sebagai berikut:

1) Merumuskan Hipotesis

Menurut Maulana (2009: 92):

 $H_0$  : tidak terdapat perbedaan variansi antara kedua kelompok sampel

 $H_1$ : terdapat perbedaan variansi antara kedua kelompok sampel

2) Menghitung varians terbesar dan terkecil menurut Riduwan (2006: 186), yaitu:

$$
F\text{ hitung} = \frac{\text{variants terbesar}}{\text{varians terkecil}}\tag{3.12}
$$

3) Membandingkan nilai F hitung dengan nilai F tabel. Rumusnya, yaitu:

 $db_{nembilana} = n - 1$  (untuk varians terbesar)

 $db_{penyebut}$  = n – 1 (untuk varians terkecil), dengan taraf signifikansi  $(\alpha) = 0.05$ .

4) Menentukan kriteria pengujian.

Jika  $F_{hitung} \geq F_{tablel}$ , maka Ho ditolak, karena terdapat perbedaan variansi antara kedua kelompok sampel.

Jika  $F_{hitung} \leq F_{tablel}$ , maka Ho diterima, karena tidak terdapat perbedaan variansi antara kedua kelompok sampel.

#### **c. Uji Perbedaan Rata-rata**

Uji perbedaan rata-rata ini menggunakan uji-t, jika data kedua kelompok berdistribusi normal. Jika terdapat data yang tidak berdistribusi normal, dilakukan dengan uji statistik nonparametris. Hal ini sejalan dengan pendapat Sugiyono (2012: 211), "statistik nonparametris tidak menuntut terpenuhi banyak asumsi, misalnya data yang akan dianalisis tidak harus berdistribusi normal".

Langkah-langkah yang dilakukan dalam menguji perbedaan dua rata-rata dalam penelitian ini adalah sebagai berikut:

1) Merumuskan hipotesis, dengan hipotesis statistik (Suwanda, 2011: 26):

*Ho*:  $\mu_1 = \mu_2$ 

 $H_1 \mu_1 \neq \mu_2$ 

 $\mu_{1}$  rata-rata kelompok ekperimen (media *slide interactive*)

 $\mu_2$  = rata-rata kelompok kontrol (konvensional)

2) Menentukan uji statistik dengan rumus uji-t dua sampel menurut Riduwan (2006: 214), yaitu:

$$
t_{hitung} = \frac{\bar{x}_1 - \bar{x}_2}{\sqrt{\frac{s_1^2}{n_1} + \frac{s_2^2}{n_2} - 2 \cdot r \cdot (\frac{s_1}{\sqrt{n_1}}) + (\frac{s_2}{\sqrt{n_2}})}}
$$
(3.13)

Keterangan:

r = nilai korelasi  $x_1$  dengan  $x_2$  $n_1$  dan  $n_2$  = jumlah sampel  $\bar{x}_1$  = rata-rata sampel ke-1  $\bar{x}_2$  = rata-rata sampel ke-2  $s_1$  = standar deviasi sampel ke-1  $s_2$  = standar deviasi sampel ke-2  $s_1^2$  = varians sampel ke-1  $s_2^2$  = varians sampel ke-2

Rumus di atas sejalan dengan rumus yang dikemukakan oleh Sugiyono (2012: 273), yaitu:

Bila sampel berkolerasi/berpasangan, misalnya membandingkan sebelum dan sesudah treatment atau perlakuan, atau membandingkan kelompok kontrol dengan kelompok eskperimen, maka digunakan *t-test sampel related*.

Rumus *t-test sampel related*, memiliki persamaan yang sejalan dengan rumus uji-t dua sampel.

3) Mencari nilai  $t_{table}$  dengan ketentuan:

Taraf signifikansi  $\alpha = 0.05$  dan db =  $n_1 + n_2 - 2$  (3.14)

4) Menentukan kriteria pengujian dengan kriteria pengujian dua pihak menurut (Riduwan, 2006: 216), yaitu:

Jika - $t_{tablel} \leq t_{hitung} \leq + t_{tablel}$ , maka  $H_0$  diterima dan  $H_1$  ditolak.

5) Membandingkan antara  $t_{hitung}$  dengan  $t_{tablel}$ 

6) Menarik kesimpulan dari hasil yang didapat.

### **d. Analisis Gain Normal (N-gain)**

Menghitung peningkatan yang terjadi pada tes hasil belajar *pre-test* dan *pos-test* dengan menggunakan rumus *gain* menurut Meltzer (Fauzan, 2012: 81), yaitu:

$$
g = \frac{skor\ postest - s\ pretest}{s\ masksim - s\ pretest} \tag{3.15}
$$

Kriteria nilai N-*gain* menurut Hake (Fauzan, 2012: 82) adalah sebagai berikut: Tabel 3.14

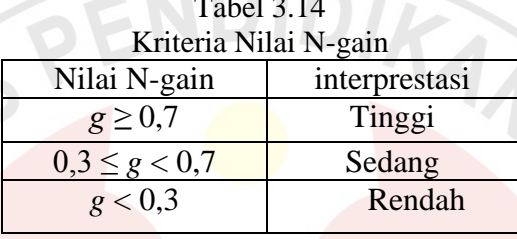

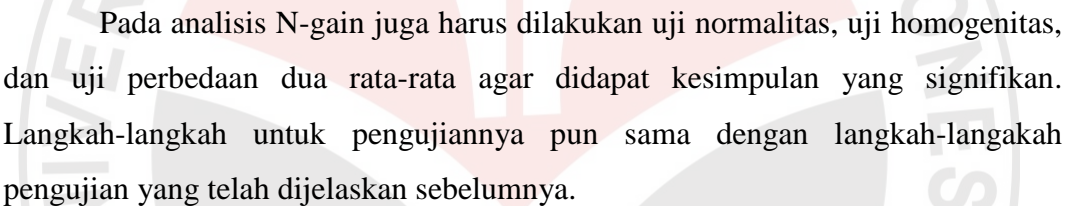

### **2. Data Kualitatif**

Data kualitatif yang terdapat pada penelitian ini adalah data observasi. Ada dua data observasi yang perlu diamati, yaitu observasi kinerja guru dan observasi aktivitas siswa selama mengikuti pembelajaran. Dalam menganalisis hasil observasi, yaitu dengan cara menjumlahkan kemunculan Ya pada tiap aspeknya, kemudian dibuat jumlah total. Jumlah total adalah jumlah dari seluruh aspek yang diamati. Adapun rumus untuk menghitungnya yaitu:

$$
Nilai = skor yang didapat x 100% \t(3.16)
$$
  
Skor ideal

Indikator :

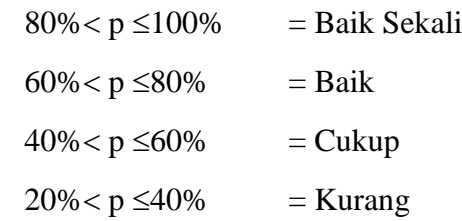

 $0\% \le p \le 20\%$  = Kurang Sekali

Setelah semua data dihitung dengan menggunakan rumus tersebut, maka tiap aspek yang diamati hasil akhirnya kemudian dikategorikan termasuk pada indikator baik sekali, baik, cukup, kurang atau kurang sekali.

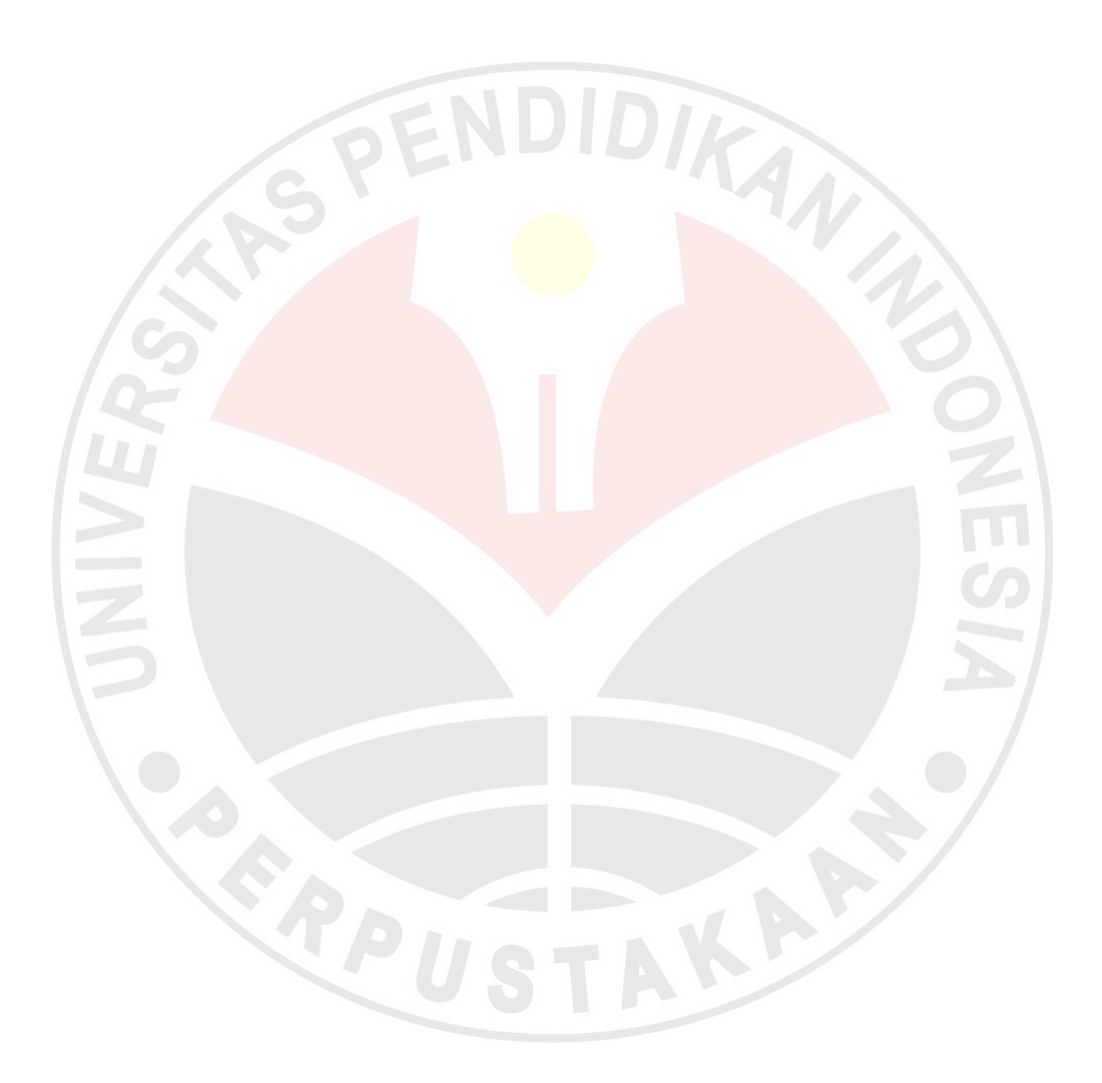